## **Demandes**

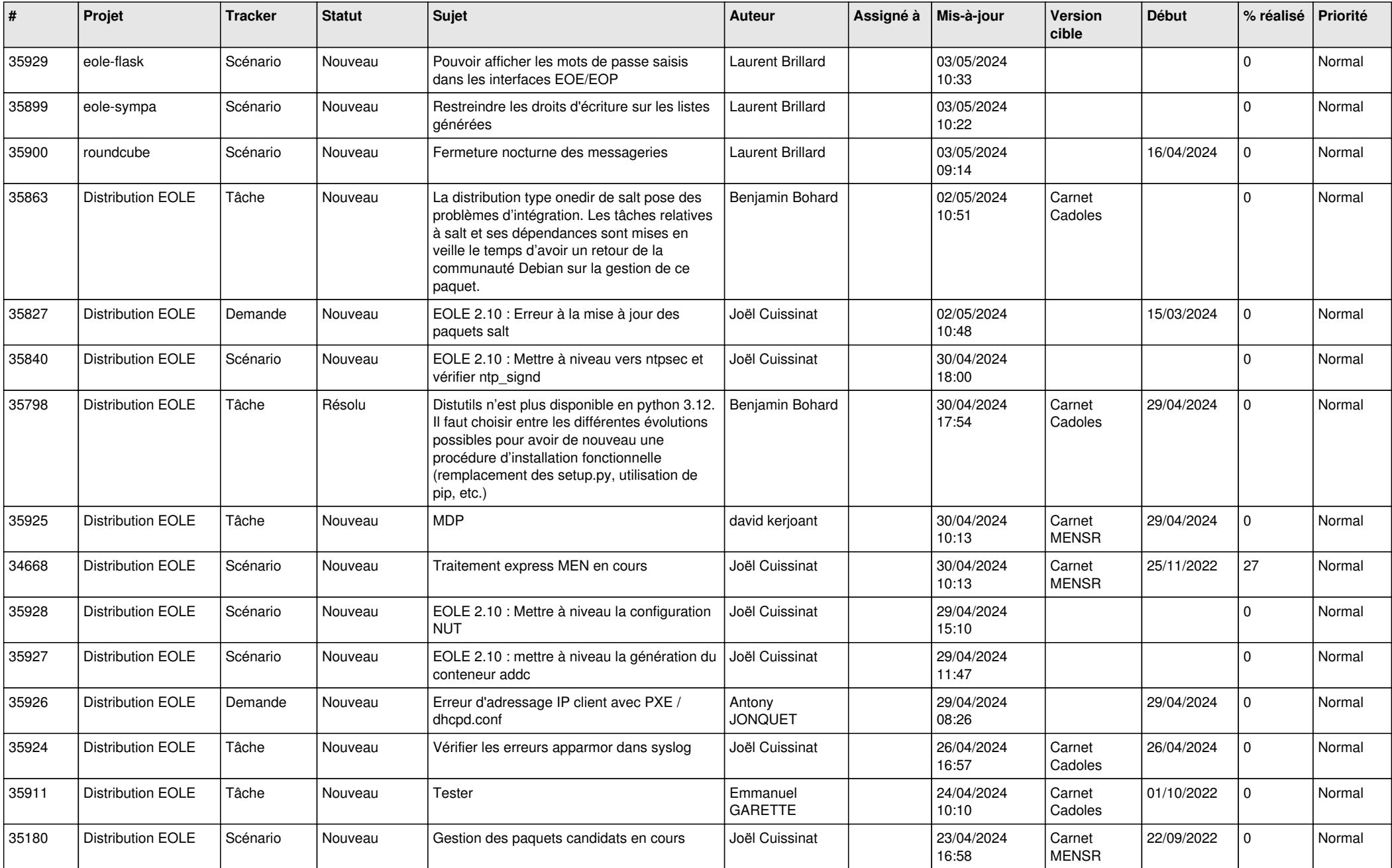

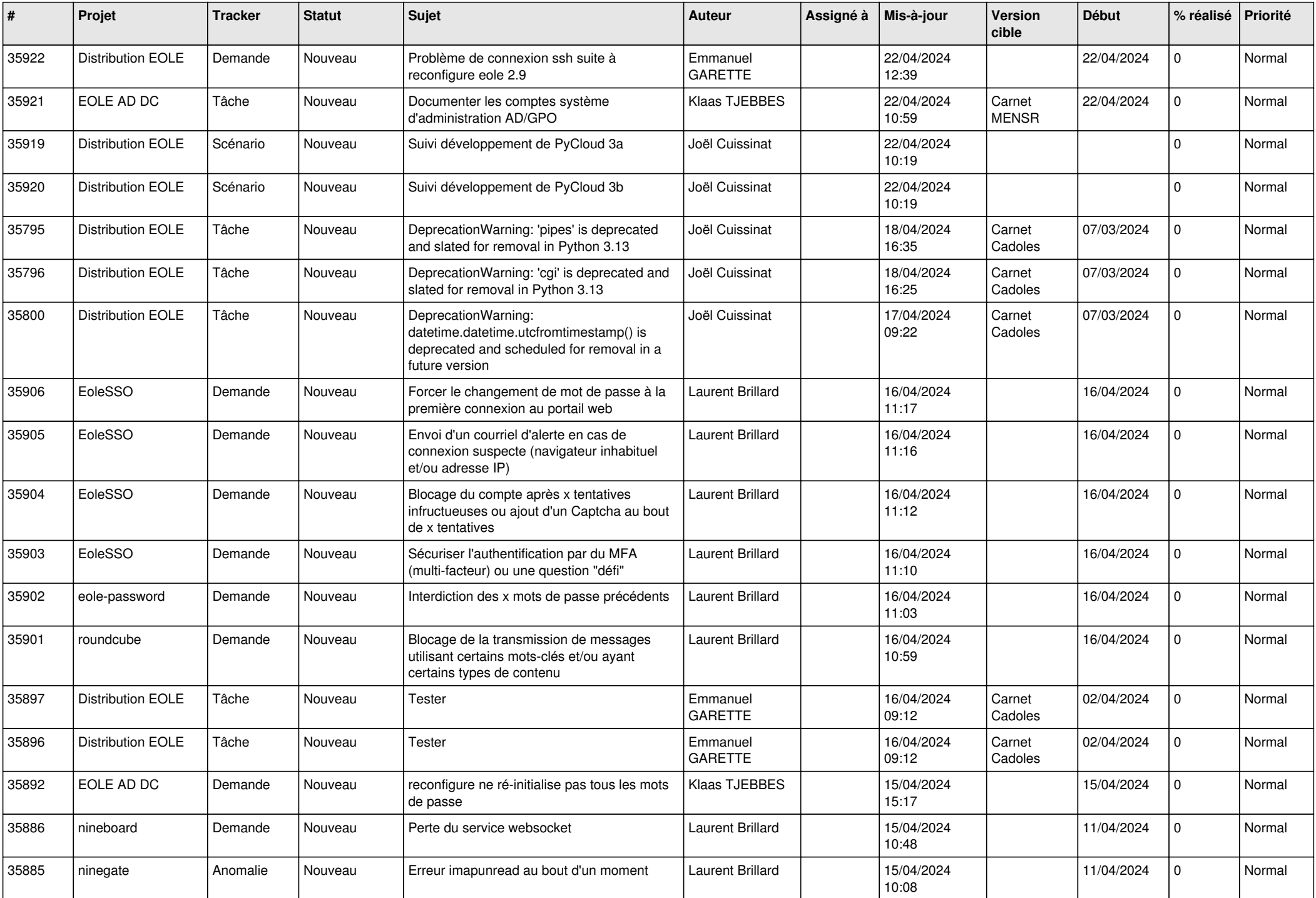

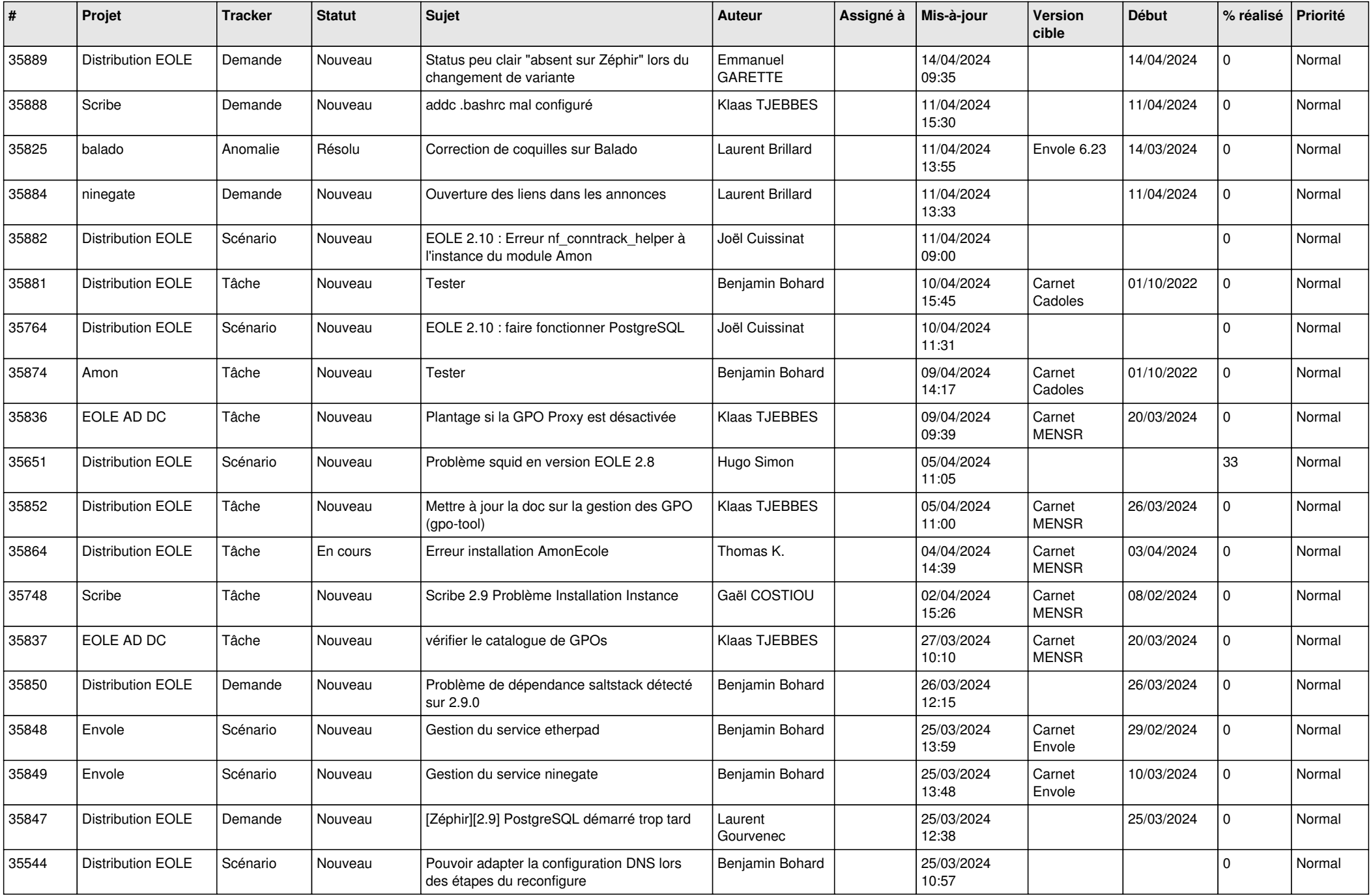

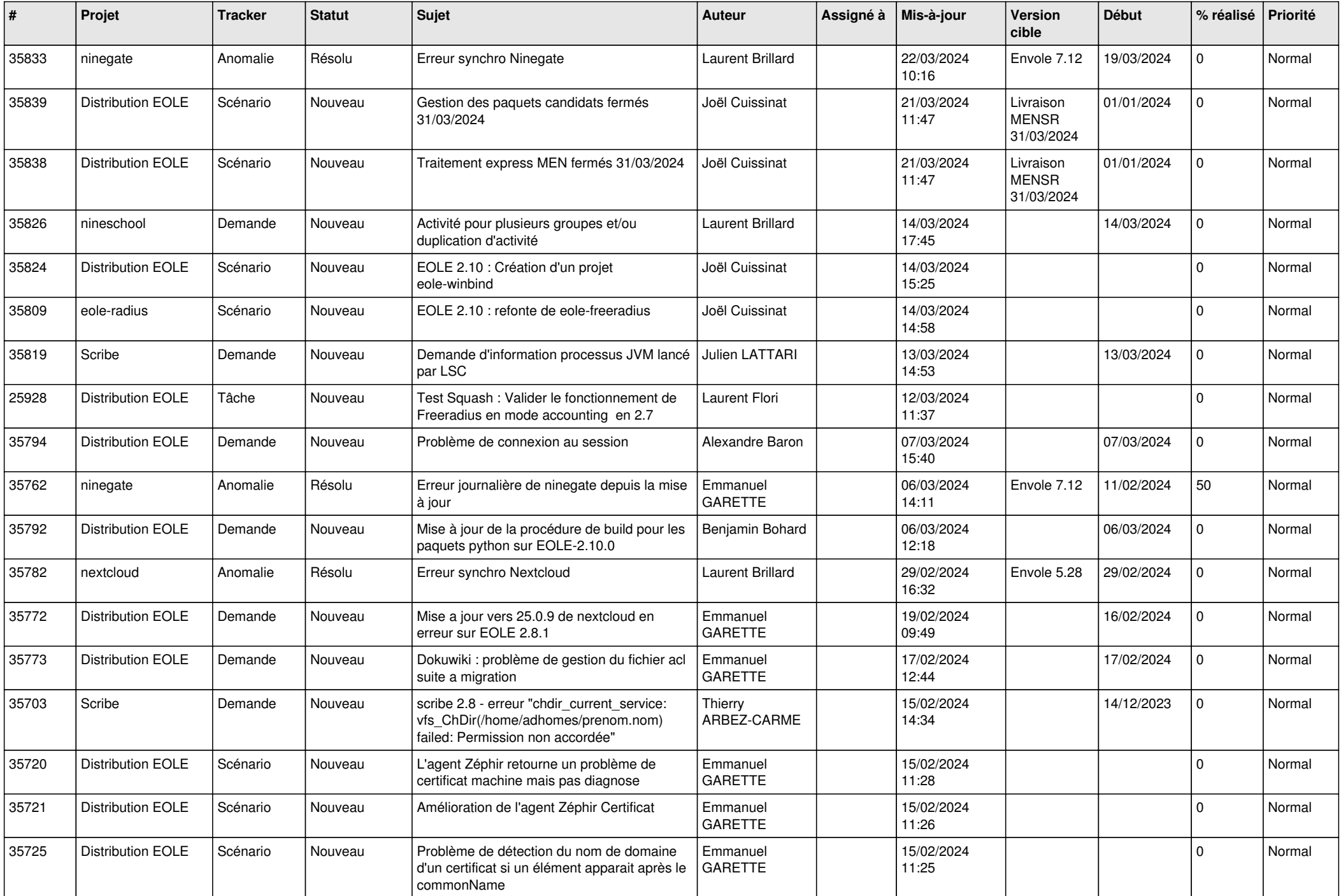

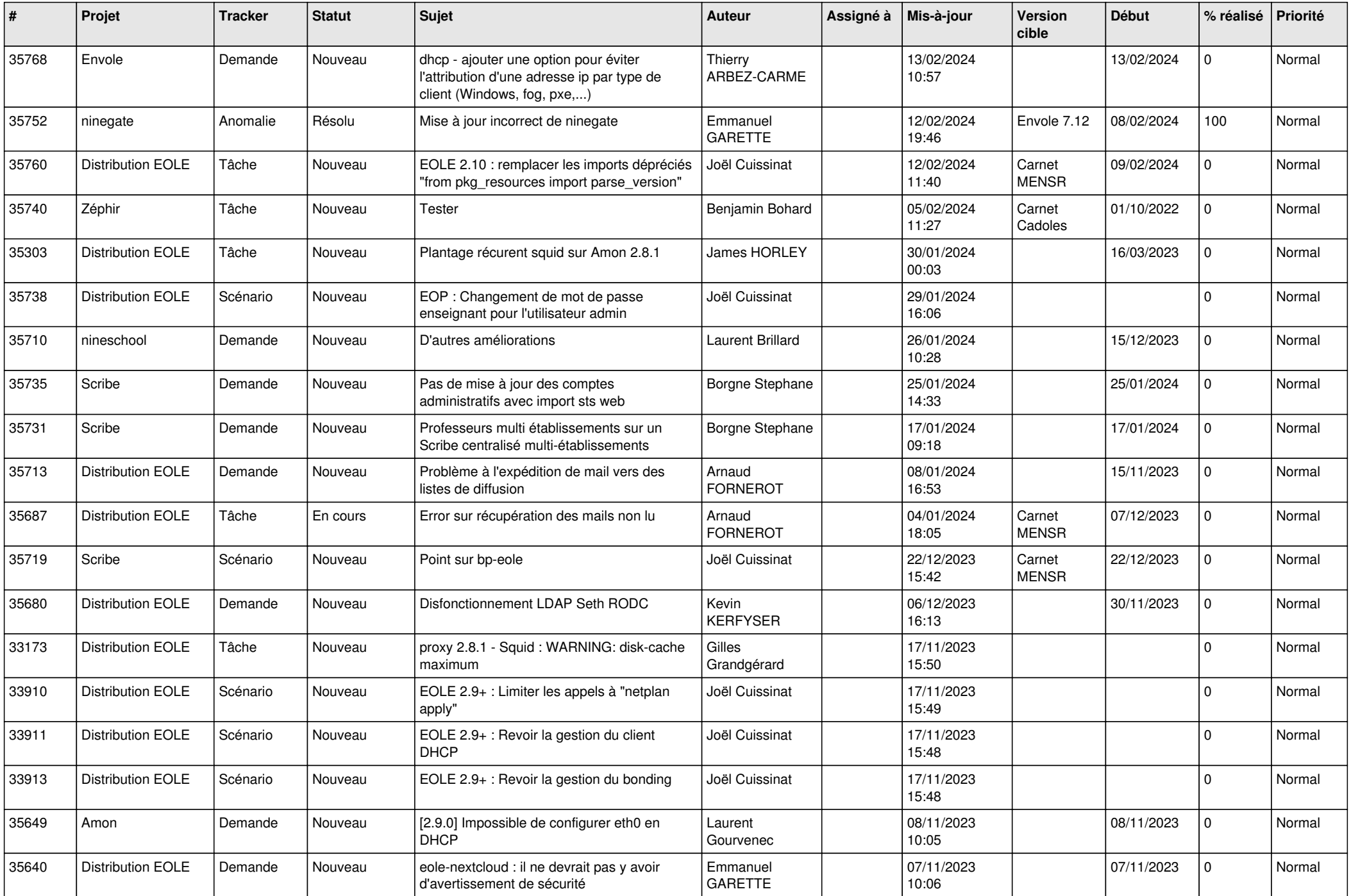

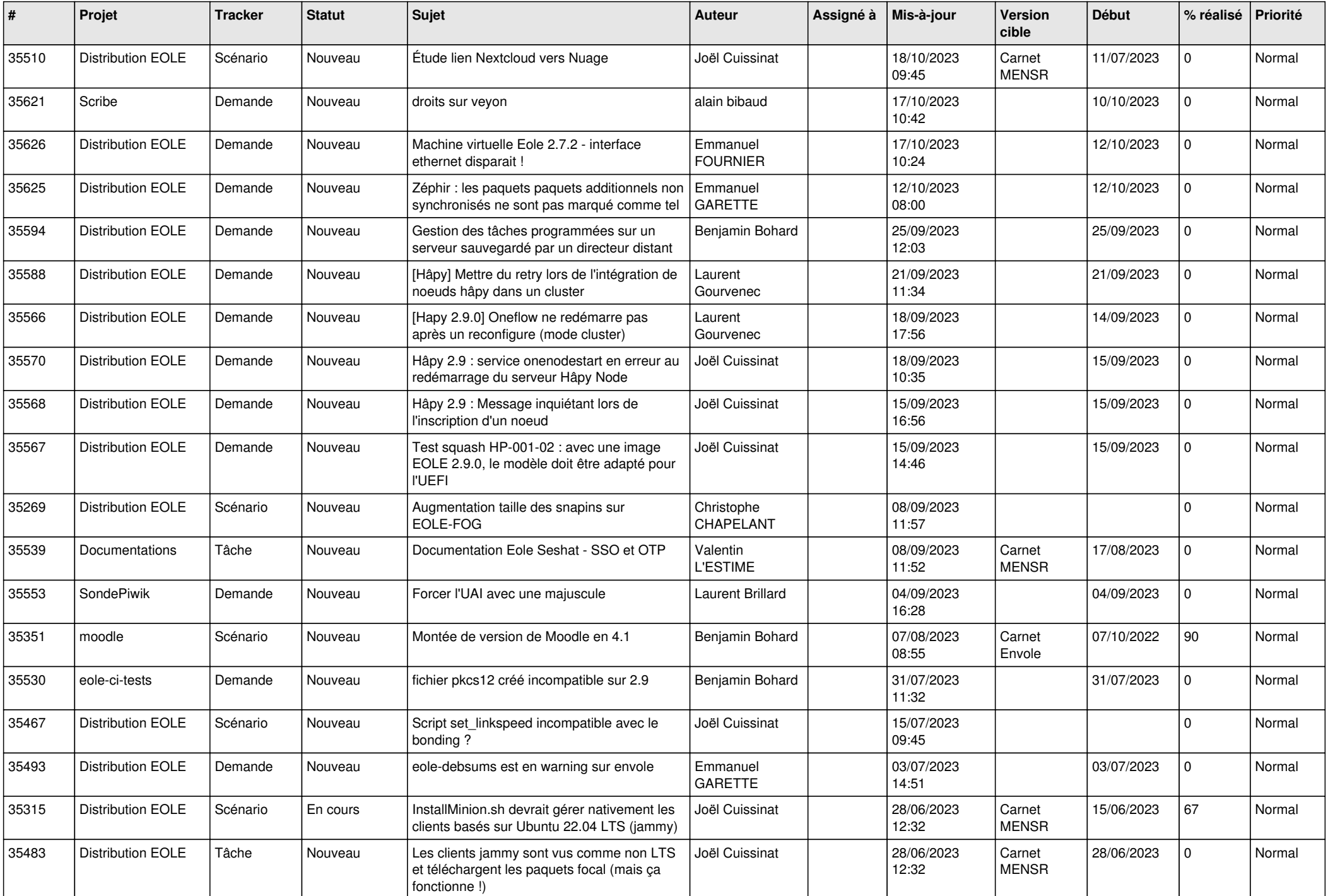

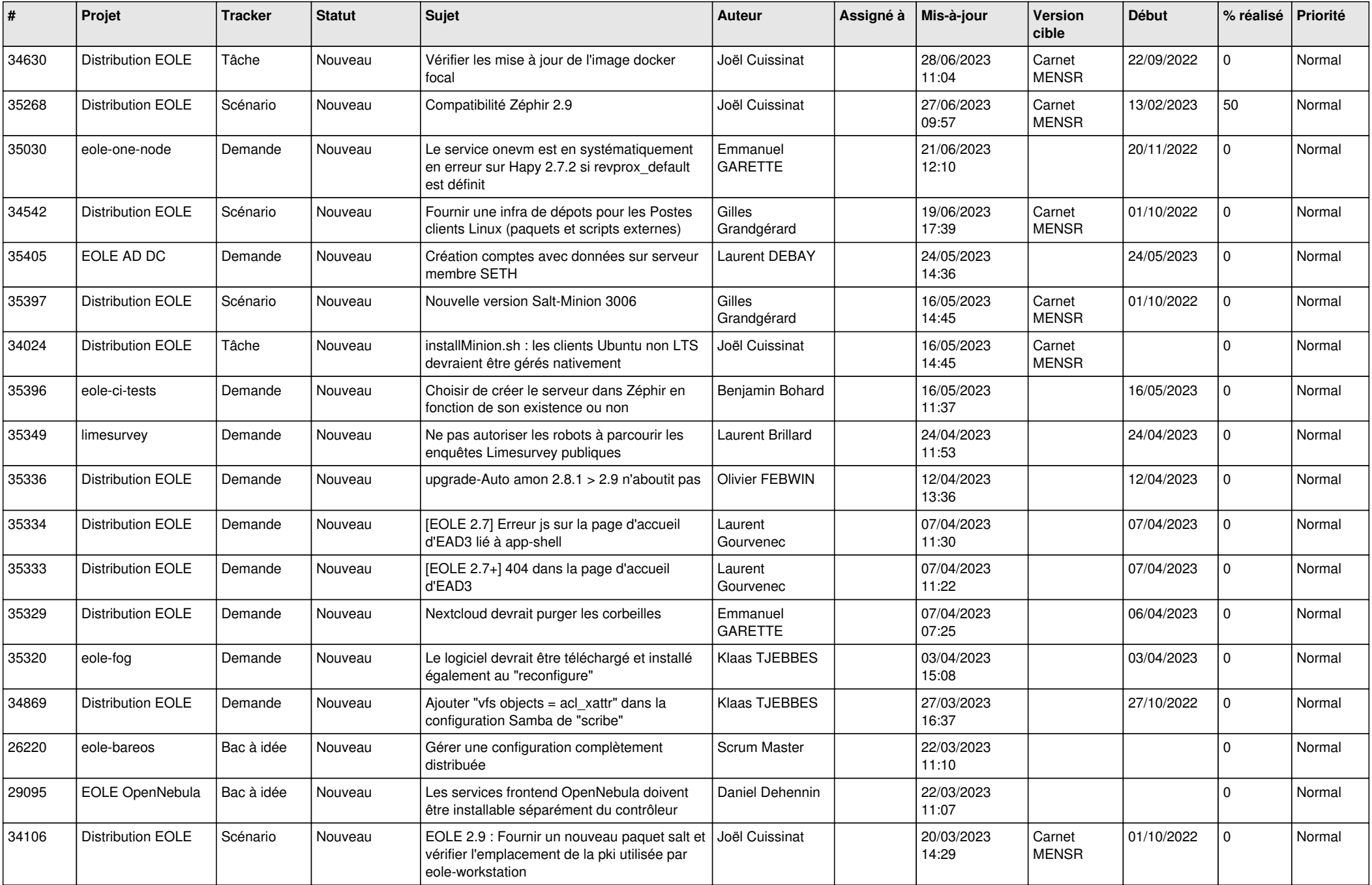

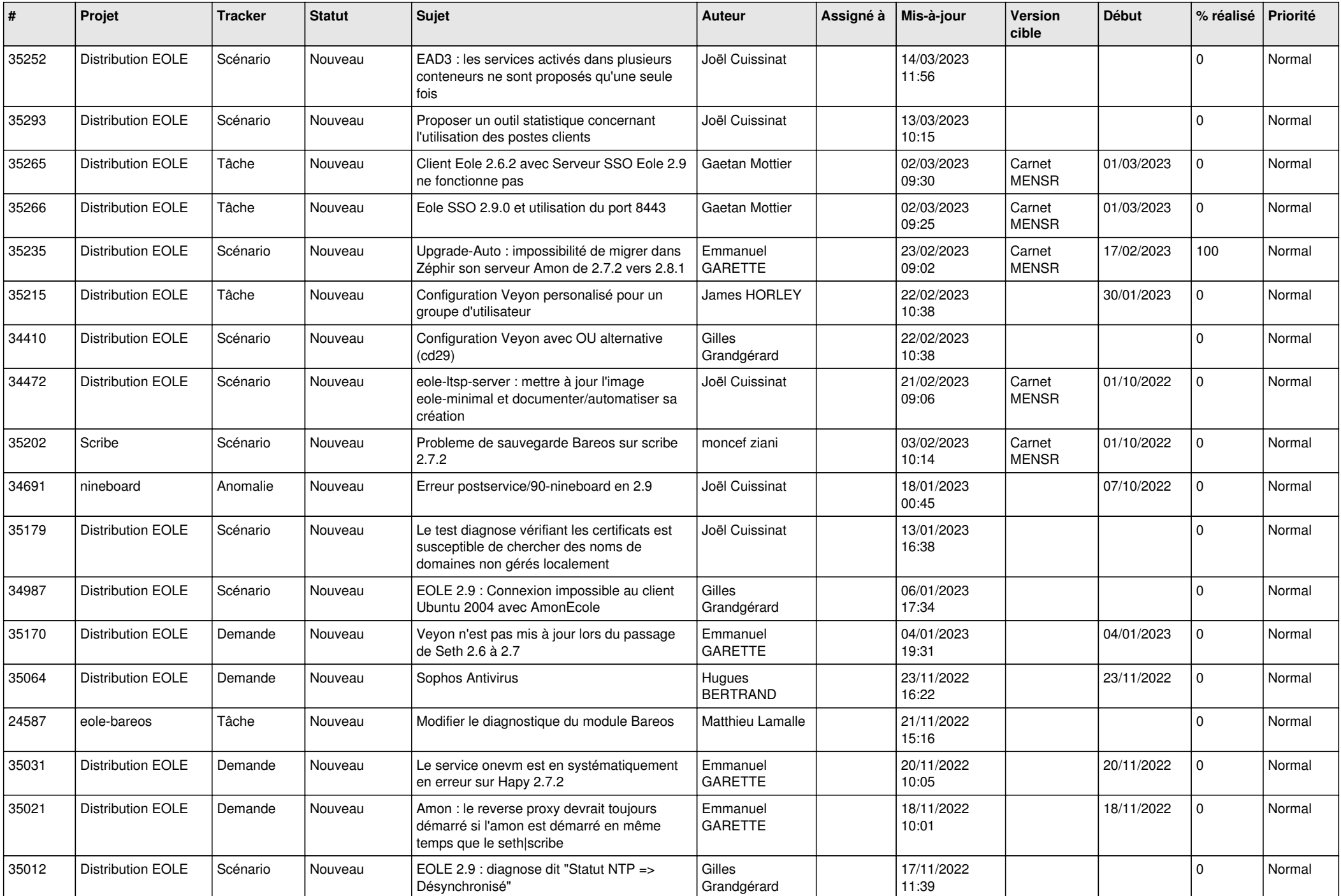

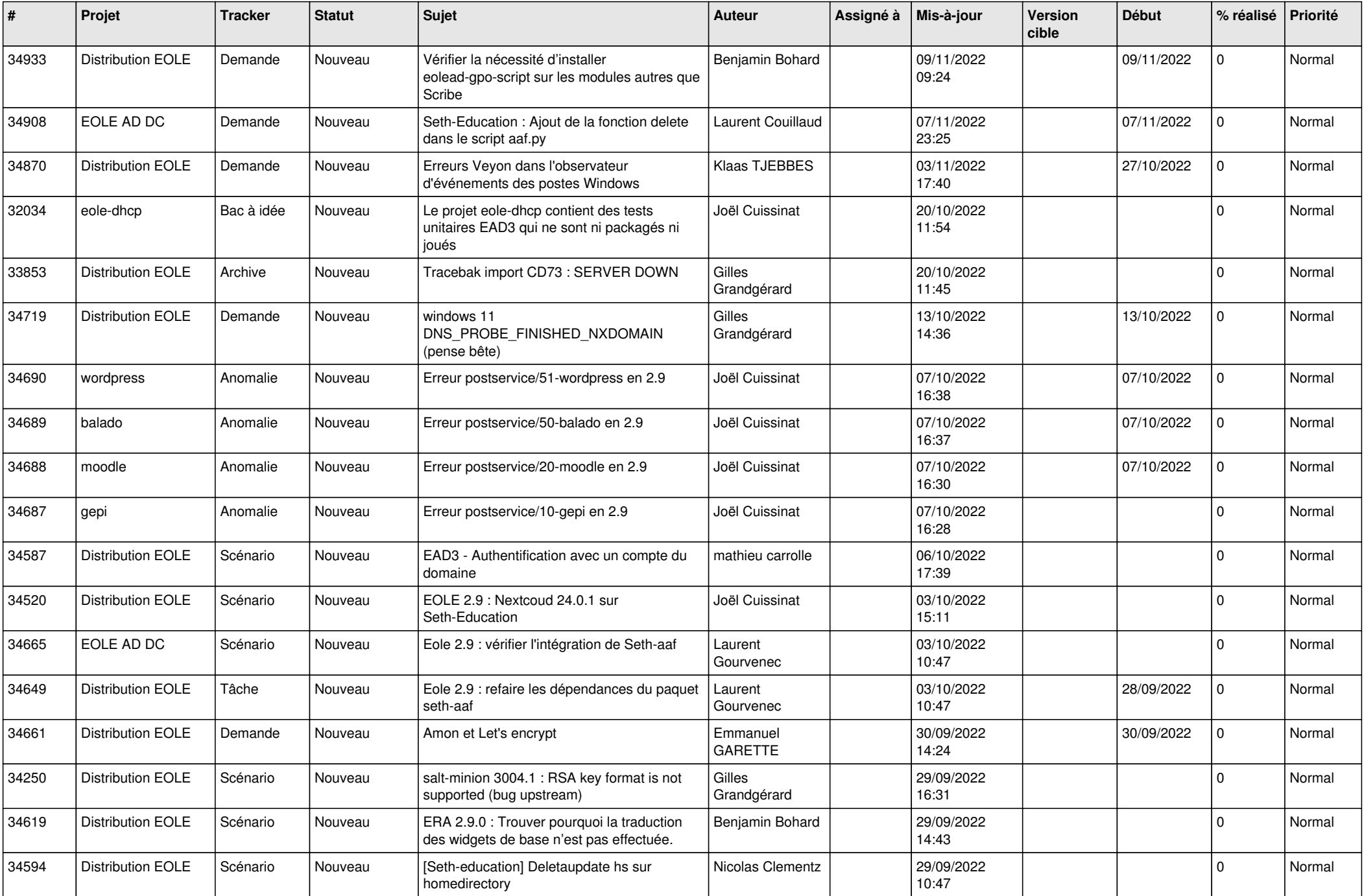

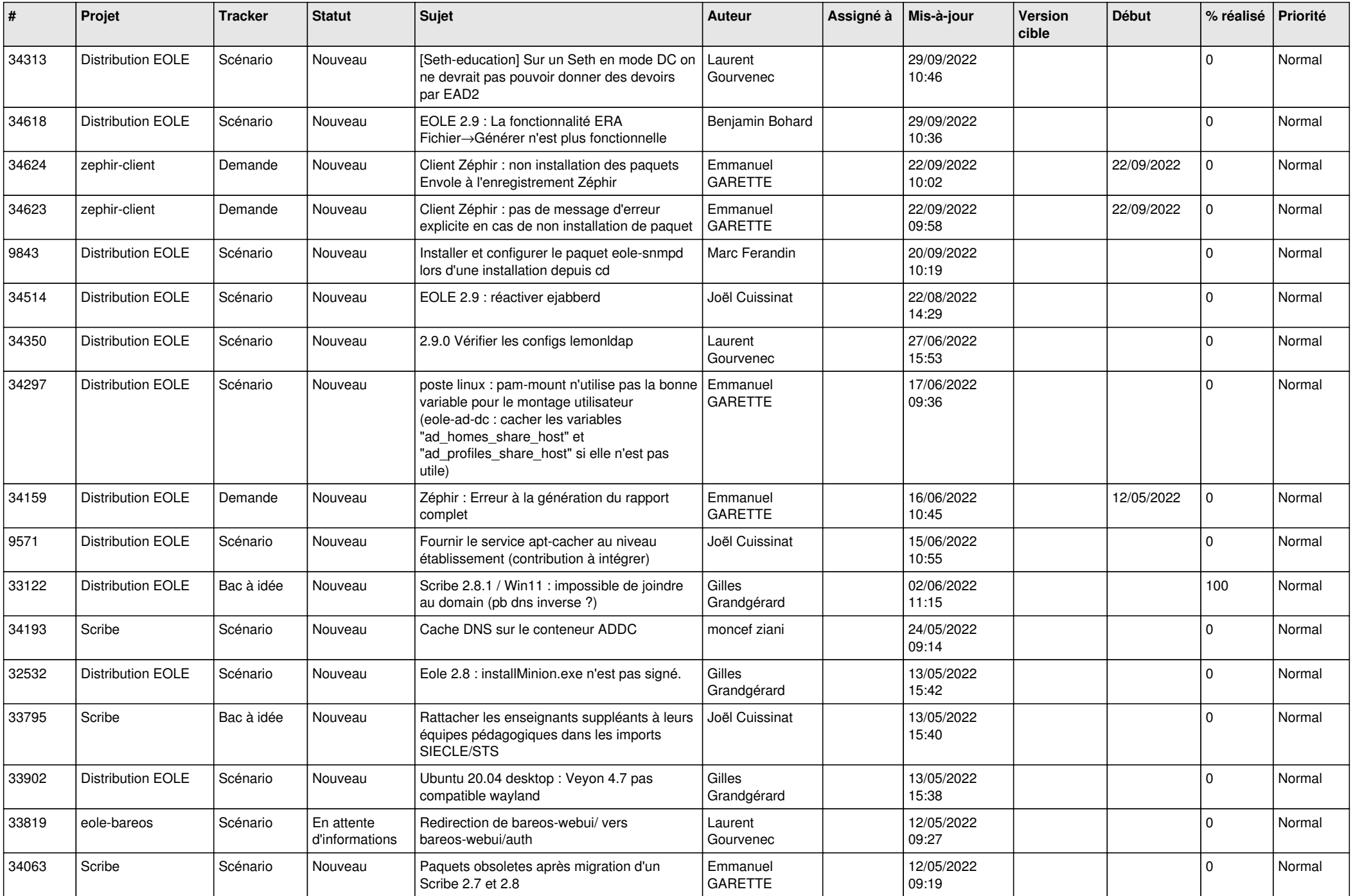

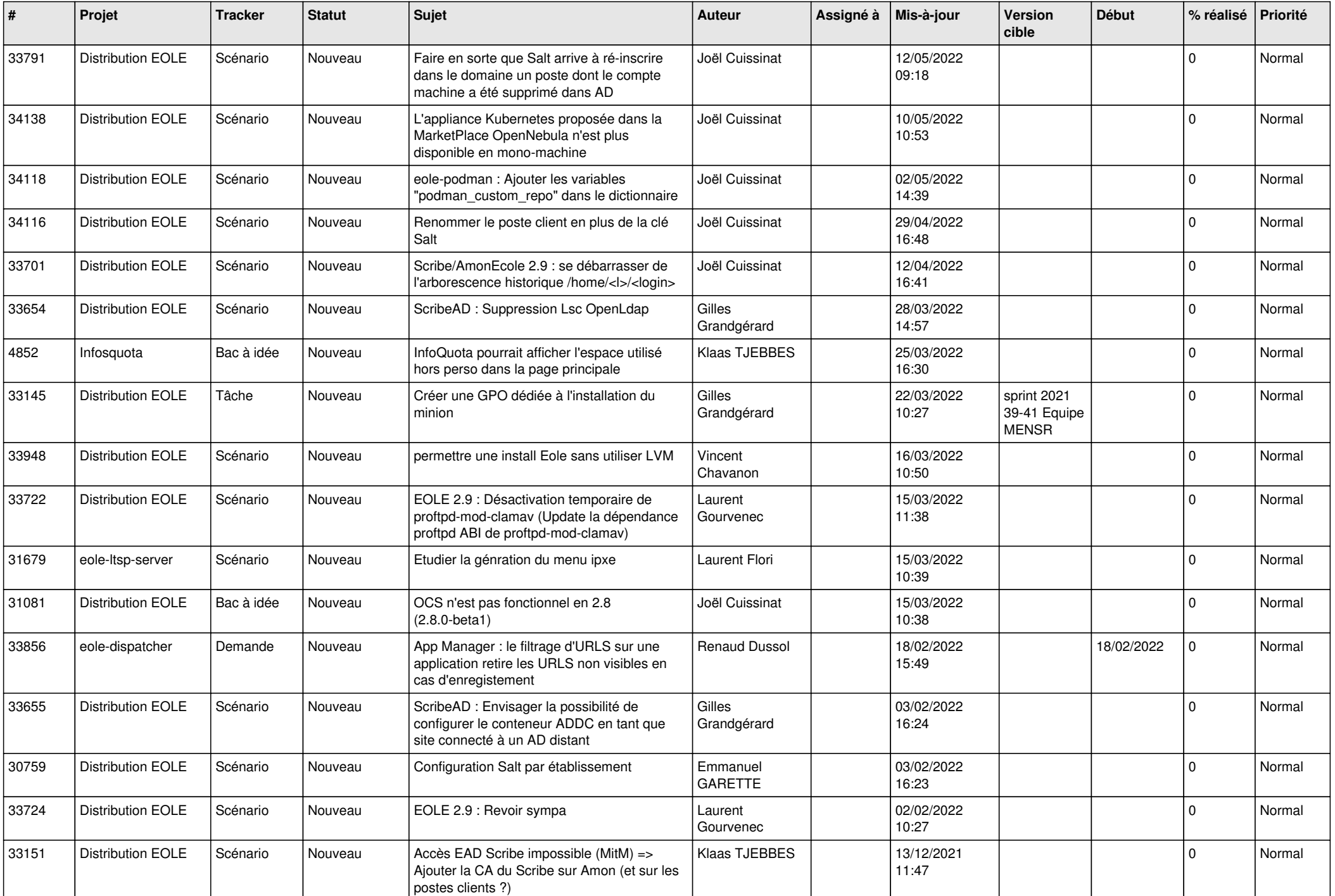

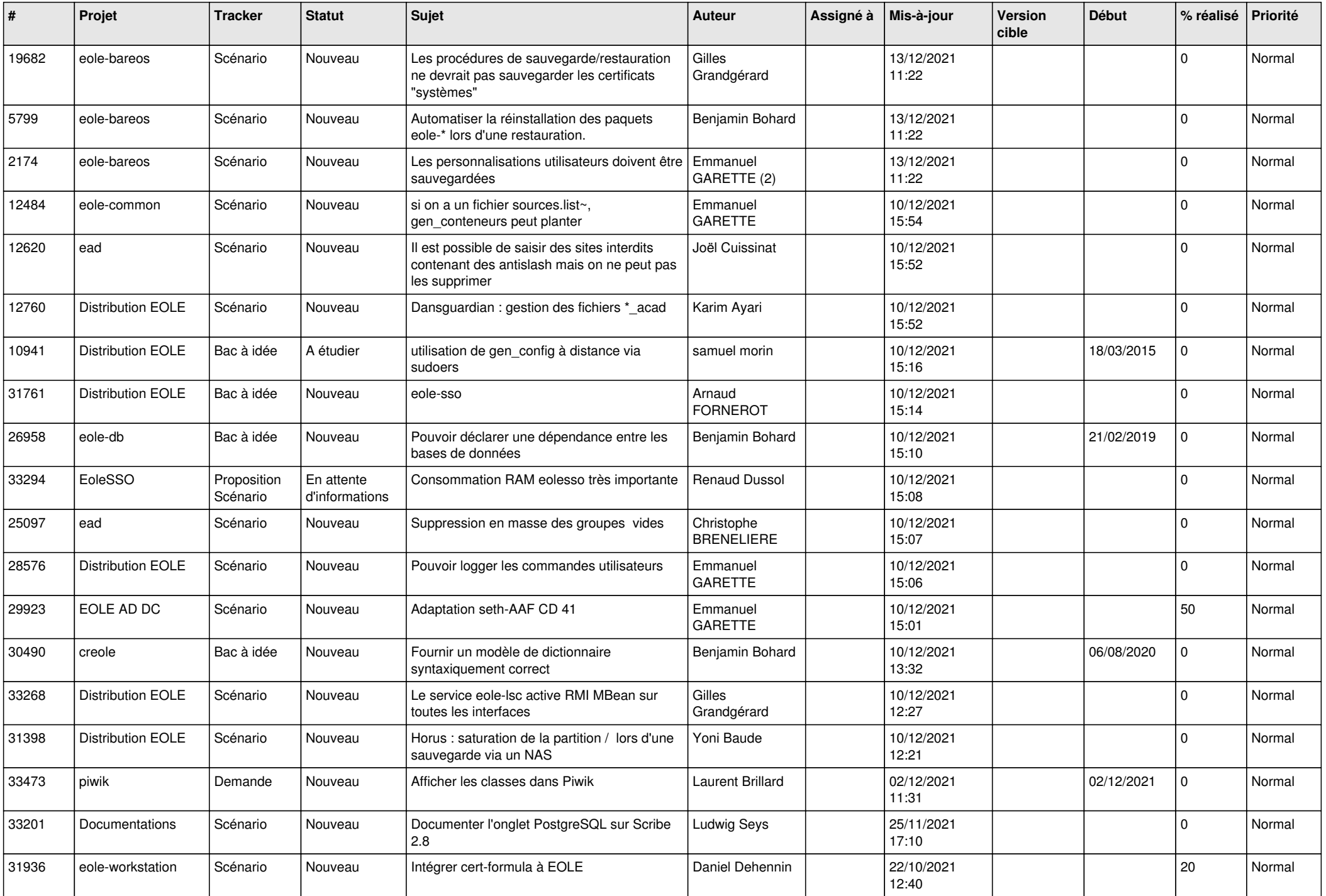

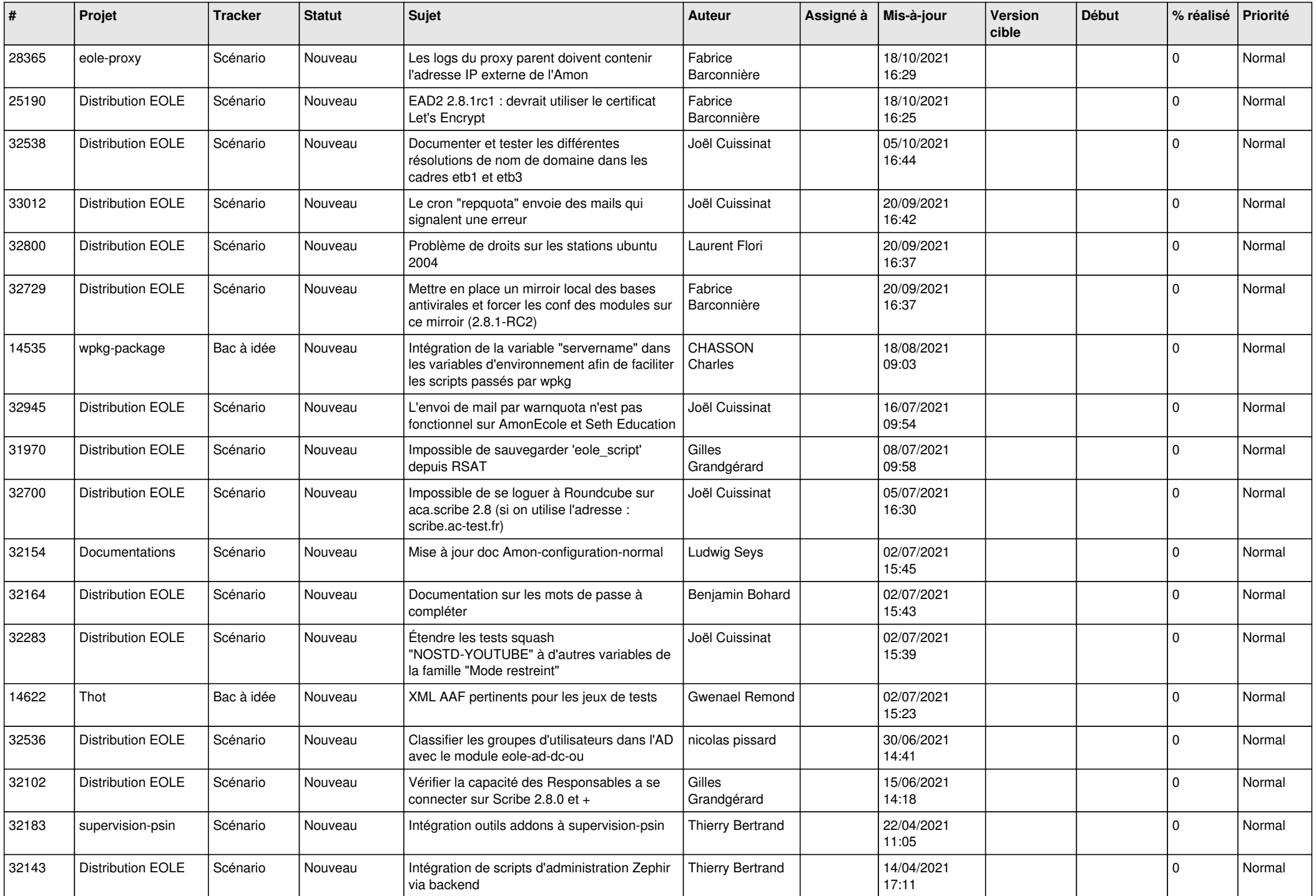

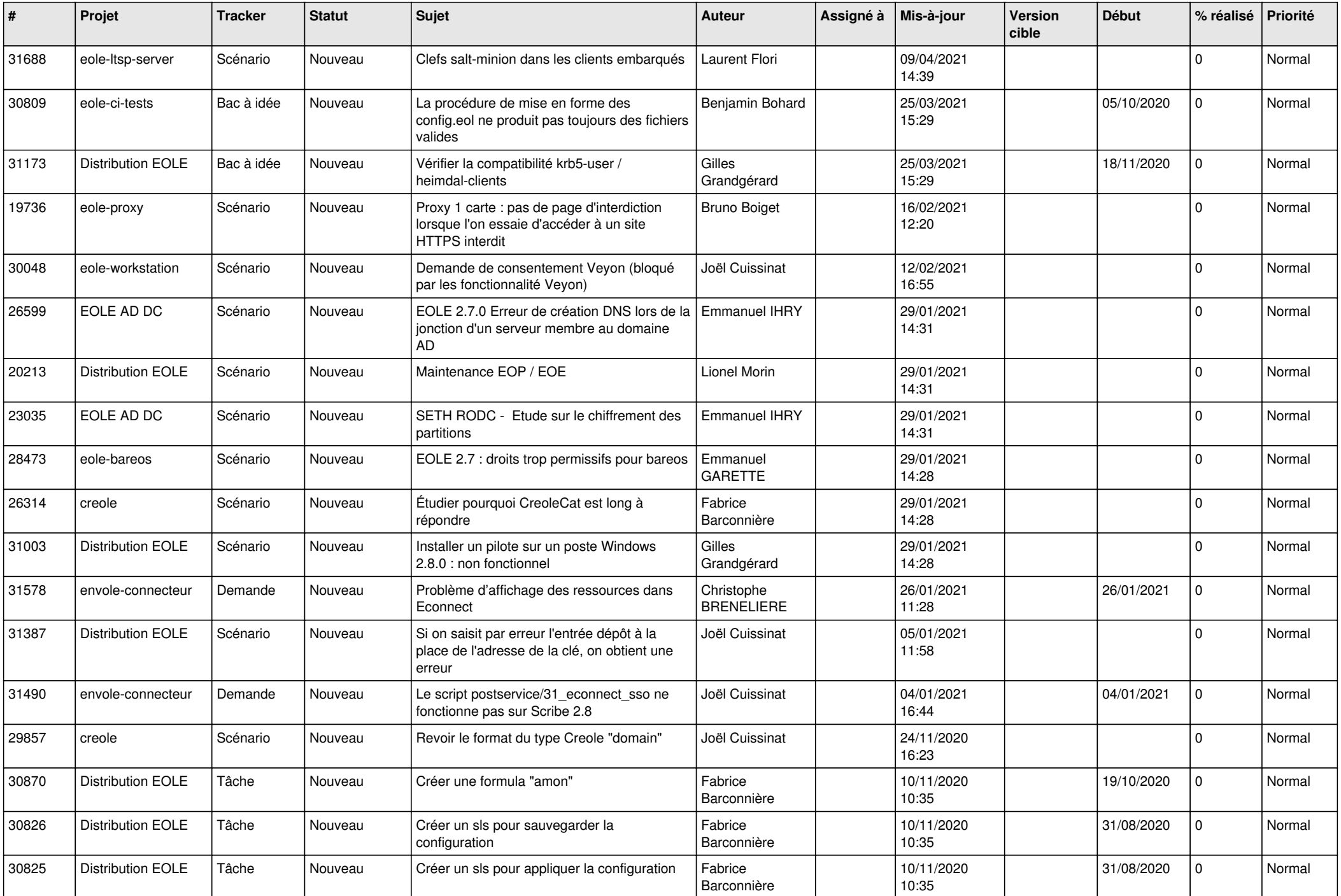

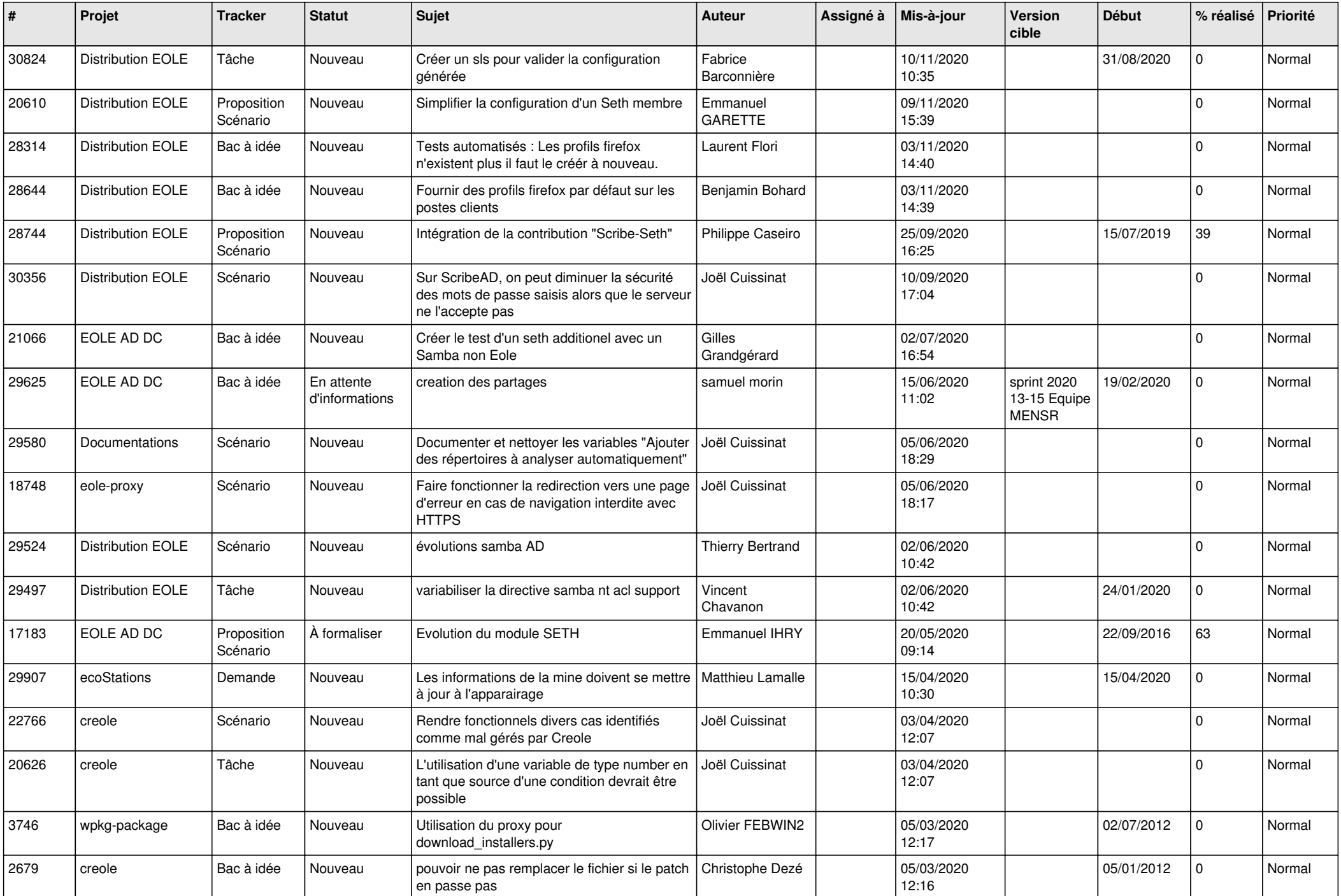

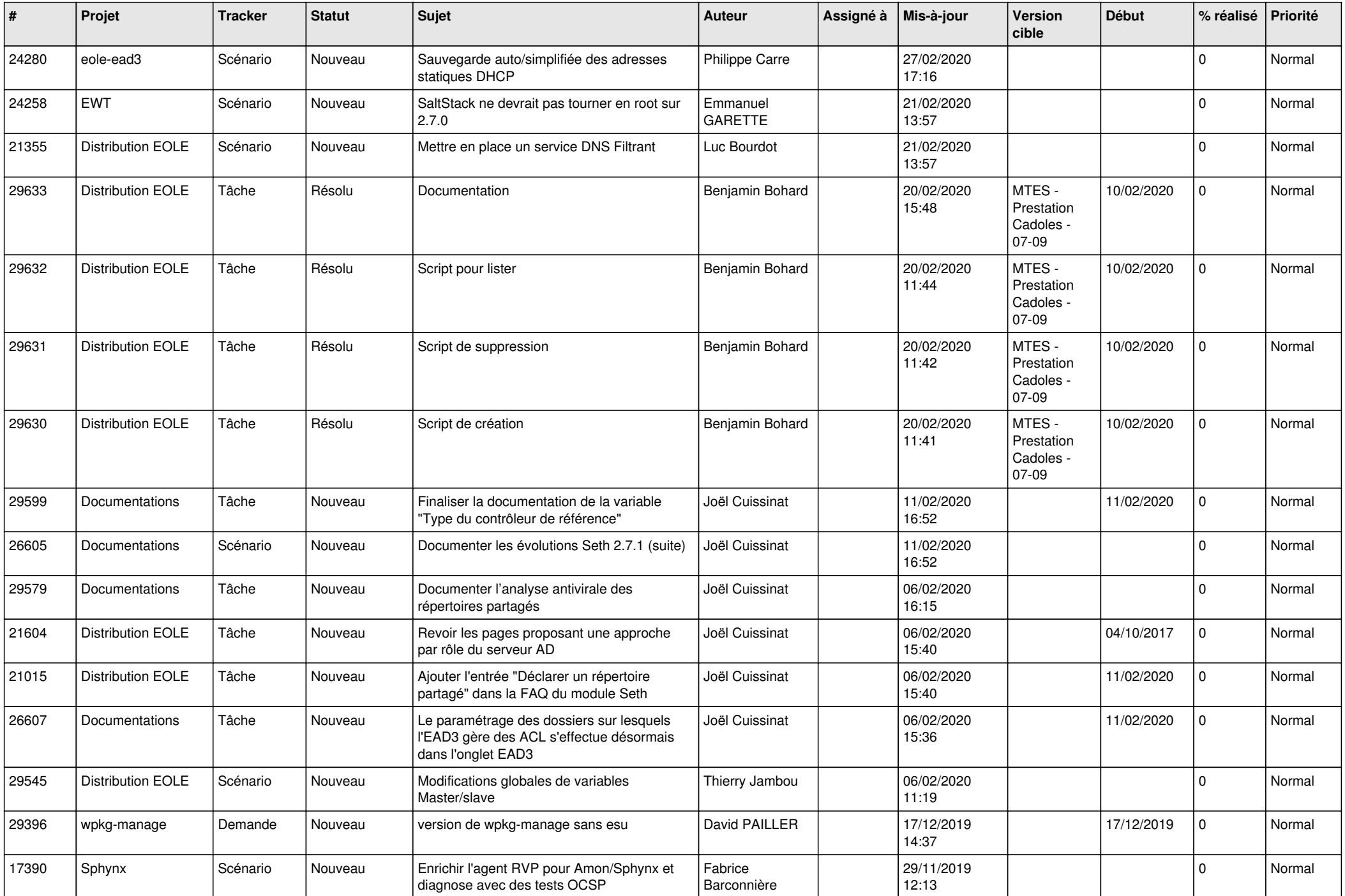

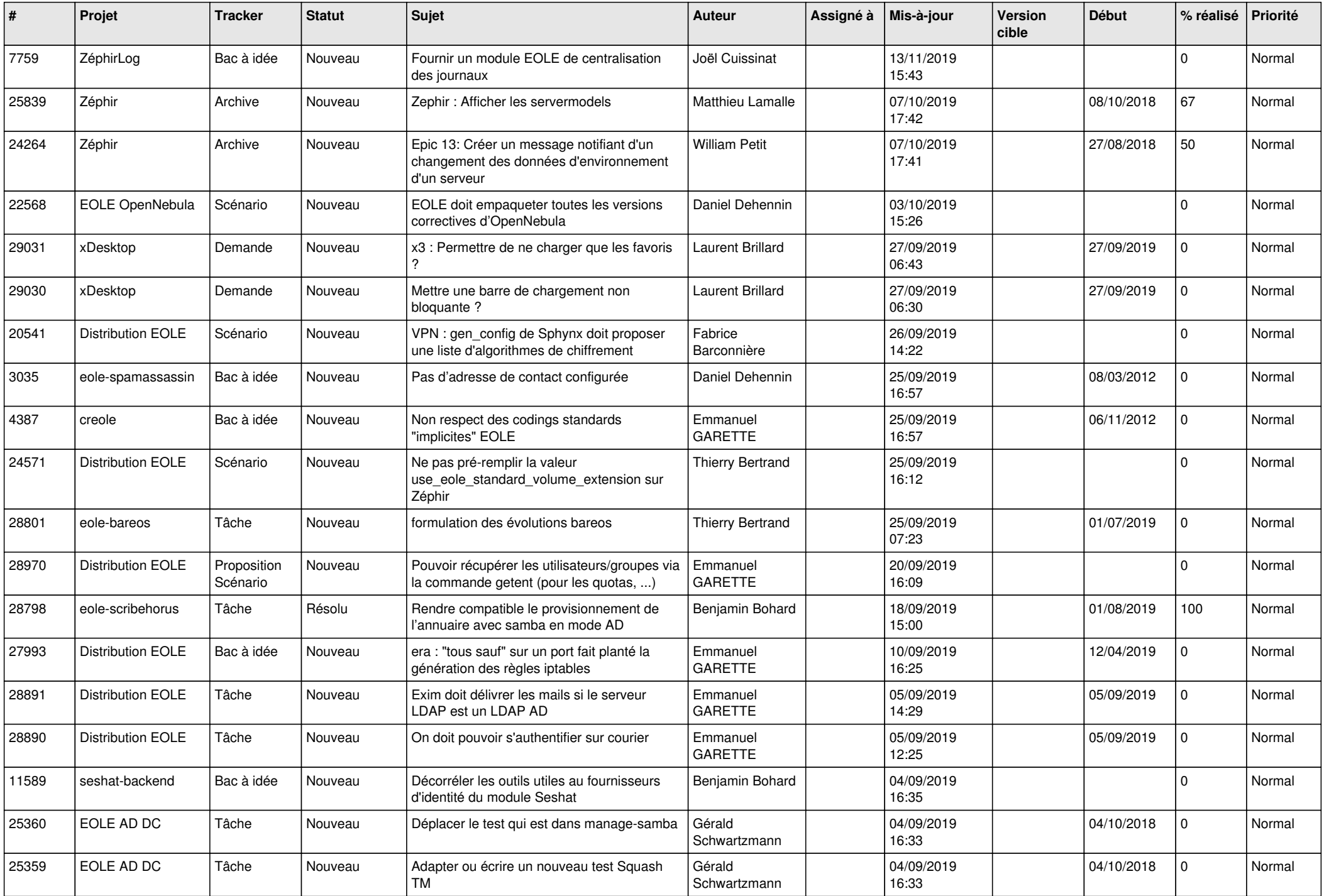

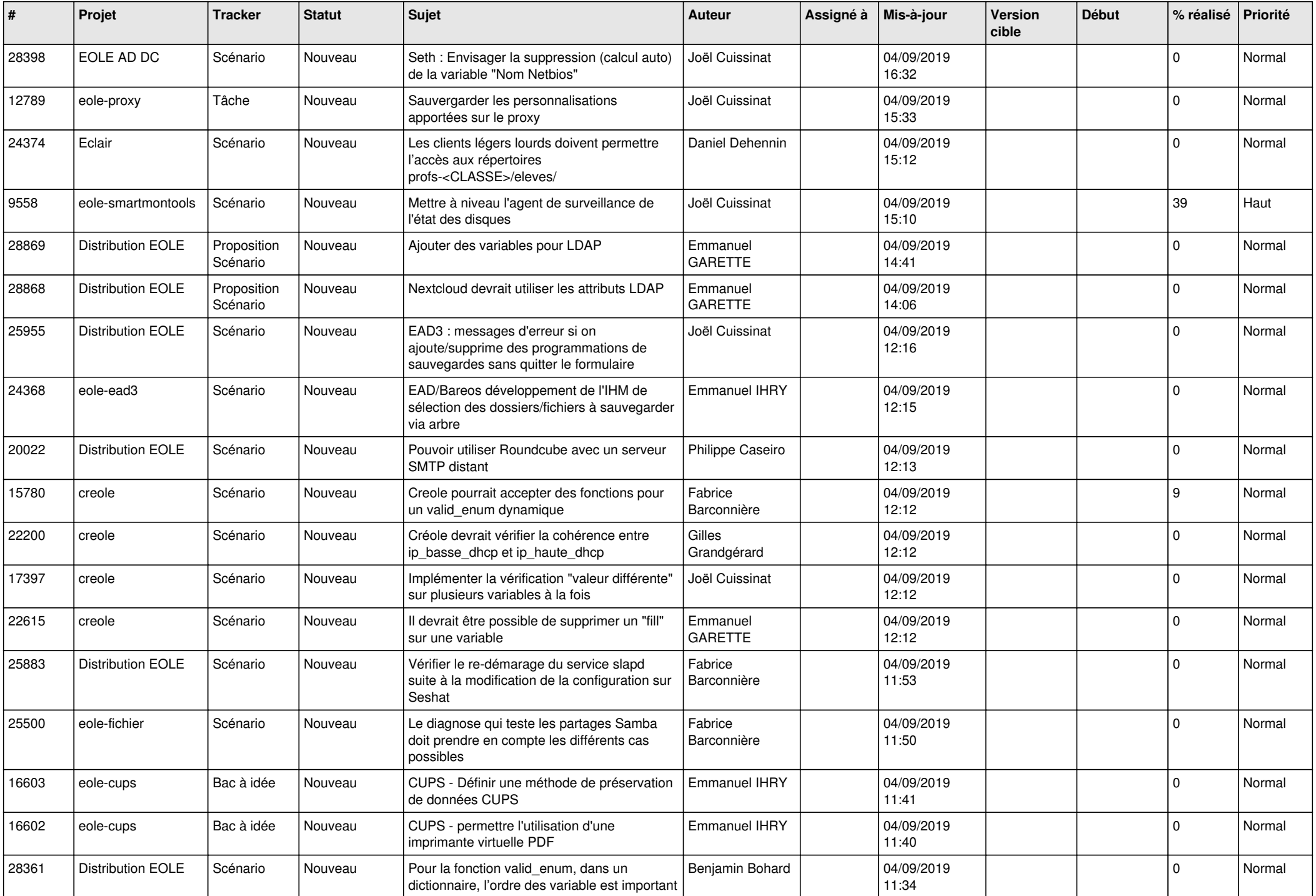

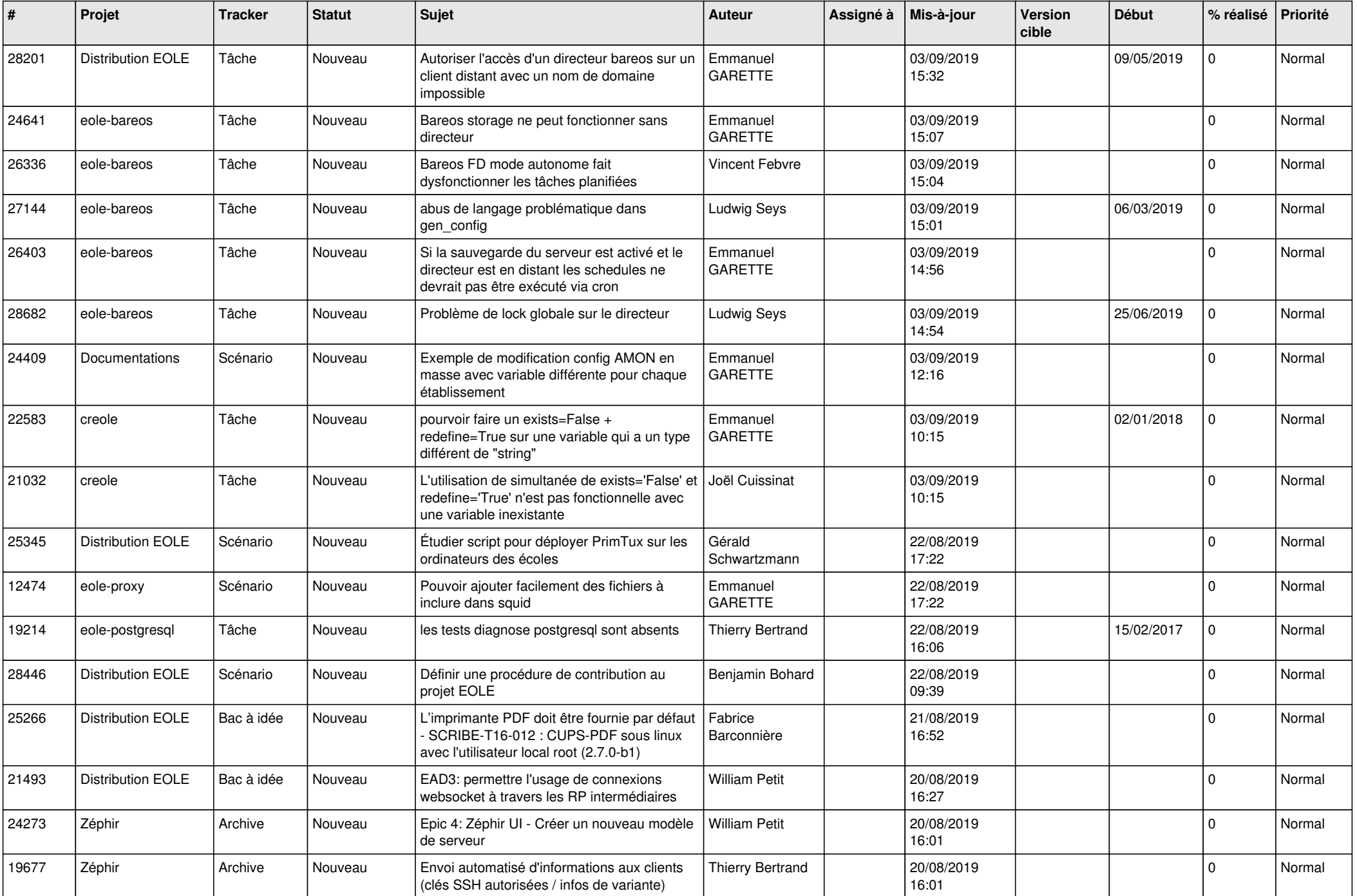

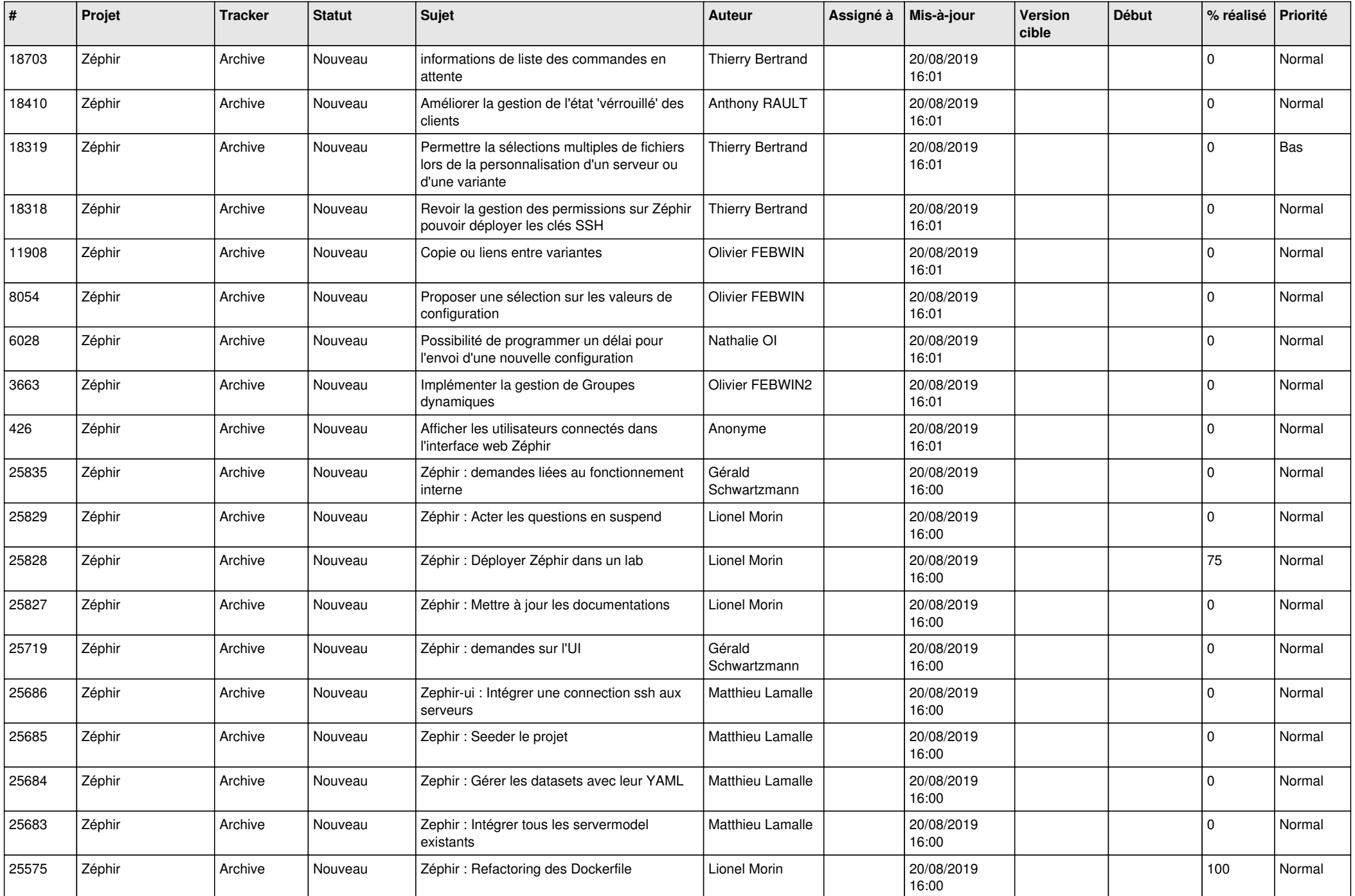

![](_page_20_Picture_534.jpeg)

![](_page_21_Picture_583.jpeg)

![](_page_22_Picture_559.jpeg)

![](_page_23_Picture_587.jpeg)

![](_page_24_Picture_623.jpeg)

![](_page_25_Picture_603.jpeg)

![](_page_26_Picture_563.jpeg)

![](_page_27_Picture_407.jpeg)

**...**